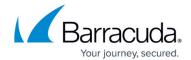

## **Protecting macOS Systems**

https://campus.barracuda.com/doc/78156876/

The Barracuda Backup Agent for macOS can be used to back up macOS Sierra and High Sierra systems. The MacOS agent can back up open files, permissions (ACLs), soft and hard links, and supports multiple data streams. The Barracuda Backup Agent for macOS does not support the backup of the system directory /private.

There is a known issue where the default energy setting in macOS Sierra and High Sierra causes the disk(s) to sleep and the macOS agent to lose its connection back to the local Barracuda Backup device. The workaround is to deselect the **Put hard disks to sleep when possible** option in **Energy Saver**. For details, see the Apple Support article <u>Use the Energy Saver</u> settings on your Mac.

Use the following steps to install the Barracuda Backup Agent for macOS:

- 1. Log into Barracuda Backup, and go to the **System > Software Downloads** page.
- 2. Download and mount the Barracuda Backup Agent (mac OS) on your local macOS system.
- 3. Launch the installer and follow the onscreen prompts to install the Agent:

Protecting macOS Systems 1/3

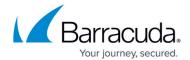

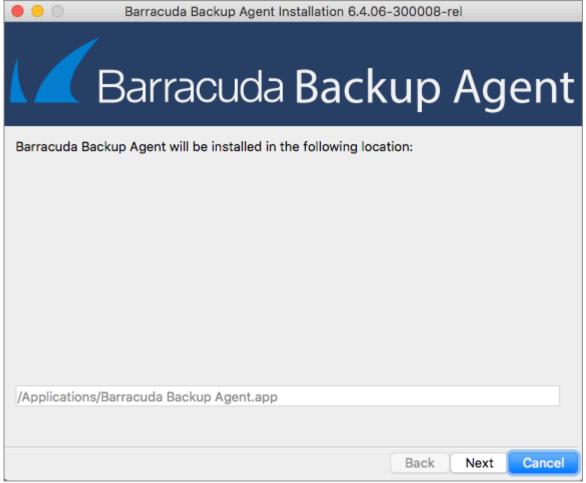

- 4. Once the Agent is installed, **Barracuda Backup Agent** displays in the **Applications** folder.
- 5. You can now add the macOS system as a data source on the **Backup > Sources** page. In the **Computer type** drop-down menu, select **Mac OS**.

The Barracuda Backup Agent has a log file, bbtrace.txt, that can be used for troubleshooting agent backup and recovery errors and warnings. The log file is created by the agent and kept in /var/log/bbtrace.txt.

Protecting macOS Systems 2 / 3

## Barracuda Backup

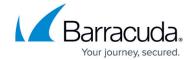

## **Figures**

## 1. MacOSXInstaller.png

© Barracuda Networks Inc., 2024 The information contained within this document is confidential and proprietary to Barracuda Networks Inc. No portion of this document may be copied, distributed, publicized or used for other than internal documentary purposes without the written consent of an official representative of Barracuda Networks Inc. All specifications are subject to change without notice. Barracuda Networks Inc. assumes no responsibility for any inaccuracies in this document. Barracuda Networks Inc. reserves the right to change, modify, transfer, or otherwise revise this publication without notice.

Protecting macOS Systems 3 / 3